# Collecting Gyn/Cyto Pap Specimens in Office

#### Laboratory Education for Physician Office Staff

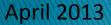

## **Completion of Form**

### ALL REQUESTED INFORMATION MUST BE PROVIDED AND LEGIBLE.

Meadville Medical Center Laboratory Custom Cyto/Tissue Requisition – Quest Diagnostics (1-800-MY QUEST) 751 Liberty Street, Meadville, Pa 16335 – Quest Account 81450 814-333-5511

| MEDICALP                                     | ATIENT DATA                                                                                                 | PATIENT AND INSURANCE BILLING INFO |
|----------------------------------------------|----------------------------------------------------------------------------------------------------|------------------------------------|
| Last name, first name                        | Location:                                                                                                   | Address:<br>Street:                |
| Patient Number:                              | Date of Birth. Sex: M F                                                                                     | City:                              |
| Patient ID/Social Security Nun               | ber Date Collected Time Collected:                                                                          | State: Zip Code:                   |
| Referring Physician:                         |                                                                                                    | Other Copies::                     |
| ATTENTION MEDICARE PATIE<br>Medicare #       |                                                                                                    | ICD-9 DIAGNOSIS                    |
| patient to include estimated cost            | iciary Notice (ABN) for each Medicare<br>, have patient sign and date<br>along with laboratory requisition. | Insurance Info:<br>ID#Group #      |
|                                              | Checked for Medicare Patients: (Required)                                                                   | Address:                           |
| Medicare Patient – screen<br>2 years - V76.2 | ing Pap; low risk (reimbursable once every                                                                  |                                    |
|                                              | ing Pap, high risk for cervical cancer and physician<br>more often than every two years based on medical    |                                    |
| Medicare Patient - Diagn                     | ostic Pap history of abnormality or signs or<br>cessity appropriate ICD-9 codes must be given.              | Self Spouse Dependent              |

If received specimen is <u>not correctly</u> <u>labeled or request form is not</u> <u>complete</u>, the specimen will be rejected and returned to the sending office for correction. The delay in processing will be dependent upon the receipt of corrected information.

-Cyto/Path Policy

Attaching a patient demographic data sheet is acceptable. Please verify that all requested information is present and labeled on the demographic sheet.

When attaching a demographic sheet, please write the patient name on the lab form, matching the name on sheet provided. This ensures proper identification of lab order.

| ATTENTION MEDICARE PATIENT                                         |                          |                                                                               | ICD-9 DIAGNOSIS                  |                             |
|--------------------------------------------------------------------|--------------------------|-------------------------------------------------------------------------------|----------------------------------|-----------------------------|
| Medicare #                                                         |                          |                                                                               | ( MANDATORY)                     |                             |
| Please complete Advanced Beneficiary No                            | tice (ABN) for each Me   | dicare                                                                        | Insurance Info:                  |                             |
| patient to indude estimated cost, have p                           |                          |                                                                               |                                  | Group #                     |
| and forward original copy of ABN along w                           |                          | tion                                                                          |                                  |                             |
| One of the Following Must Be Checke                                |                          |                                                                               | Address:                         |                             |
|                                                                    |                          |                                                                               |                                  |                             |
| Medicare Patient - screening Pap                                   | low risk (reimbursable   | once every                                                                    |                                  |                             |
| 2 years - V76.2                                                    |                          |                                                                               |                                  |                             |
| Medicare Patient - Screening Pap                                   | high risk for cervical o | ancer and physician                                                           | Subscriber:                      |                             |
| Recommends screening more of                                       | en than every two yea    | rs based on medical                                                           |                                  |                             |
| history – V15.89                                                   |                          |                                                                               |                                  |                             |
| Medicare Patient – Diagnostic Pap                                  |                          |                                                                               | Self Spouse Dependent            |                             |
| Symptoms of Medical necessity a                                    | ppropriate ICD-9 codes   | must be given.                                                                |                                  |                             |
|                                                                    | 2                        |                                                                               |                                  |                             |
| GYN/CYTO TEST OFFERINGS:                                           | <b>_</b>                 |                                                                               |                                  |                             |
| Thin Prep (Non-Imaged)                                             |                          | p (Imaged -TIS)                                                               |                                  | IA,SDA (pap vial only)      |
| 5538T - Thin Prep pap                                              |                          | 315X - Thin Prep p                                                            |                                  | X Chlamydia Trach, DNA, SDA |
| 83337T - Thin Prep pap, w/rflx                                     |                          |                                                                               |                                  | 7X N.Gonorrhoeae, DNA, SDA  |
| 15003X - Thin Prep pap & HPV                                       |                          | 317X - Thin Prep                                                              |                                  | BX Chlamydia/GC DNA, SDA    |
| 16307X - TPrep & HPV w/rflx 1                                      | 6,18Geno 16              | 308X - TPrep Img                                                              | d & HPV w/rfx 16,18 Genotyping   |                             |
| 59T - Conventional Pap                                             |                          |                                                                               | sk HPV Tests (liquid pap vial)   |                             |
| Circle No. of slides: 1                                            | 2 3 10                   | 801A - HR HPV (dig                                                            | gene or liquid pap) 19863X       | HR HPVw/rflx 16,18 Genotype |
| Other                                                              |                          |                                                                               |                                  |                             |
| Clinical History (Date of Birth, LN                                |                          |                                                                               |                                  |                             |
| SOURCE:                                                            | Clincal History:         | (Circle all that app                                                          |                                  |                             |
| APECC [Endocervix]                                                 | APMT7 – no Pap la        | ist 7 yrs                                                                     | APM more full term preg.         | APNL – normal exam          |
| APVG [Vaginal]                                                     | APAB- Hx of abnl P       | ap/Bx w/in 3yrs                                                               | APIMC- immunocompromised pt      | APREP – repeat pap          |
| APCX [Cervix]                                                      | APMB- postmeno           | pausal bleeding                                                               | APOHR – other high risk factor   | APPG- pregnant wks          |
|                                                                    | APCB – postcoital        | bleeding                                                                      | APABB – abnormal bleeding, NOS   | APPP- postpartum wks        |
| L.M.P.                                                             | APXM – abnormal          | GYN exam                                                                      | APHYT – hysterectomy, total      | APBCP- oral contraceptives  |
|                                                                    | APHXP – high risk        | HPV Hx                                                                        | APHYC – hysterectomy, intact cx  | APHO – hormone therapy      |
| D.O.B                                                              | APCA - prior Gyn r       | malignancy                                                                    | APXR – pelvic radiation          | APPM – postmenopas, yr      |
| Prev pap:                                                          | APFHX – family Hx        | cervical CA                                                                   | APVCC – vaccinated for HPV       | APCIG – cigarette smoker    |
|                                                                    | APIUC-IUD                | Other(explain)                                                                |                                  | -                           |
| PHYSICIAN OFFICES: PLEASE MARK B                                   | BELOW                    |                                                                               |                                  |                             |
| Please check reason for testing:                                   |                          | TISSUE PATH/NO                                                                | ON GYN                           |                             |
| Diagnostic                                                         |                          |                                                                               |                                  |                             |
| Screening                                                          |                          |                                                                               | ytology, Nipple Discharge;APLT(k | eft)APRT(right)             |
| Plane check if #144 CEP#41's see it                                | desired                  |                                                                               | - Anal/Rectal Cytology           |                             |
| Please check if "IMAGED" thin prep is desired.<br>IMAGED Thin Prep |                          | 87122A – Breast, FNA; APLT(left) APRT(right)<br>110684R – Misc fluid: Source: |                                  |                             |
|                                                                    |                          | 110084R -                                                                     | mischau, source.                 |                             |
| 1                                                                  |                          |                                                                               |                                  |                             |

Bold boxes in form are present to draw attention to areas that have been overlooked in the past.

#### **Complete the Following**

- ICD-9 Diagnosis
- 2 Test options
  - Notice that options are provided as NON-IMAGED or IMAGED-TIS
  - Tissue path/non-gyn options are listed at bottom of the form

#### Clinical history

Non-imaged: Cells are manually reviewed by cytologist/pathologist. Imaged-TIS: An analyzer scans many more cells than manual methods; reviews, classifies and highlights those of interest prior to review by the cytologist /pathologist.

| L                                        |                          |                      |                                                      |                             |
|------------------------------------------|--------------------------|----------------------|------------------------------------------------------|-----------------------------|
| ATTENTION MEDICARE PATIENT               |                          |                      | ICD-9 DIAGNOSIS                                      |                             |
| Medicare #                               |                          |                      | ( MANDATORY)                                         |                             |
| Please complete Advanced Beneficiary No  | tice (ABN) for each M    | dicare               | Insurance Info:                                      |                             |
| patient to indude estimated cost, have p |                          |                      |                                                      | Group #                     |
| and forward original copy of ABN along w |                          | -                    |                                                      | Group #                     |
| One of the Following Must Be Check       |                          |                      | Address:                                             |                             |
|                                          |                          | ,                    |                                                      |                             |
| Medicare Patient - screening Pap         | low risk (reimbursable   | e once every         |                                                      |                             |
| 2 years - V76.2                          |                          |                      |                                                      |                             |
| Medicare Patient - Screening Pap         | high risk for cervical o | ancer and physician  | Subscriber:                                          |                             |
| Recommends screening more of             | en than every two yea    | ars based on medical |                                                      |                             |
| history – V15.89                         |                          |                      |                                                      |                             |
| Medicare Patient – Diagnostic Pap        |                          |                      | Self Spouse Depend                                   | ent                         |
| Symptoms of Medical necessity a          | ppropriate ICD-9 code    | s must be given.     |                                                      |                             |
| GYN/CYTO TEST OFFERINGS:                 |                          |                      |                                                      |                             |
|                                          |                          | (                    |                                                      |                             |
| Thin Prep (Non-Imaged)                   |                          | p (Imaged -TIS)      |                                                      | IA,SDA (pap vial only)      |
| 5538T - Thin Prep pap                    |                          | 8315X - Thin Prep p  |                                                      | X Chlamydia Trach, DNA, SDA |
| 83337T - Thin Prep pap, w/rflx           |                          |                      |                                                      | 7X N.Gonorrhoeae, DNA, SDA  |
| 15003X - Thin Prep pap & HPV             |                          |                      |                                                      | BX Chlamydia/GC DNA, SDA    |
| 16307X - TPrep & HPV w/rflx 1            | 6,18Geno 1               |                      |                                                      |                             |
| 59T - Conventional Pap                   |                          |                      | <u>sk HPV Tests (liquid pap vial )</u>               |                             |
| Circle No. of slides: 1<br>Other         | 2 3 10                   | 801A - HR HPV (dig   | (ene or liquid pap) 19863X                           | HR HPVw/rfix 16,18 Genotype |
|                                          |                          |                      |                                                      |                             |
| Clinical History (Date of Birth, LN      |                          |                      |                                                      |                             |
| SOURCE:                                  |                          | (Circle all that app |                                                      |                             |
| APECC [Endocervix]                       | APMT7 – no Pap l         |                      | APMPG – 5 or more full term preg.                    | APNL – normal exam          |
| APVG [Vaginal]                           |                          | Pap/Bx w/in 3yrs     |                                                      | APREP – repeat pap          |
| APCX [Cervix]                            | PMB- postmeno            |                      | APOHR – other high risk factor                       | APPG- pregnant wks          |
| 4                                        | PCB – postcoital         | bleeding             | APABB – abnormal bleeding, NOS                       | APPP- postpartum wks        |
| L.M.P                                    | PXM – abnorma            |                      | APHYT – hysterectomy,total                           | APBCP- oral contraceptives  |
| _                                        | APHXP – high risk        |                      | APHYC – hysterectomy, intact cx                      | APHO – hormone therapy      |
| D.O.B.                                   | APCA – prior Gyn         | malignancy           | APXR – pelvic radiation                              | APPM – postmenopas, yr      |
| Prev pap:                                | APFHX – family H         | x cervical CA        | APVCC – vaccinated for HPV                           | APCIG – cigarette smoker    |
|                                          | APIUC-IUD                | Other(explain)       |                                                      |                             |
| PHYSICIAN OFFICES: PLEASE MARK           | BELOW                    |                      |                                                      |                             |
| Please check reason for testing:         |                          | TISSUE PATH/NO       | ON GYN                                               |                             |
| Diagnostic                               | 5                        |                      |                                                      | 61                          |
| Screening                                |                          |                      | ytology, Nipple Discharge;APLT(k                     | eft)APRT(right)             |
| Please check if "IMAGED" thin prep is    | desized                  |                      | · Anal/Rectal Cytology<br>Breast, FNA; APLT(left) AF | (intrinet)                  |
| IMAGED Thin Prep                         | uesil eu.                |                      | Misc fluid; Source:                                  | with Bud                    |
|                                          |                          |                      |                                                      |                             |
|                                          |                          |                      |                                                      |                             |

#### **Complete the Following**

- Source
- Last menstrual period (LMP)
  Date of Birth (DOB)
- Date of previous pap

Providing Clinical History and items located in SOURCE box will enable the cytologist and/or pathologist to provide a report with greater clinical significance.

**Complete history information** = complete reporting data

Diagnostic, Screening and **Imaged** options

Diagnostic, Screening and Imaged options in the above box are necessary to ensure proper entry is selected in the complex order entry process.

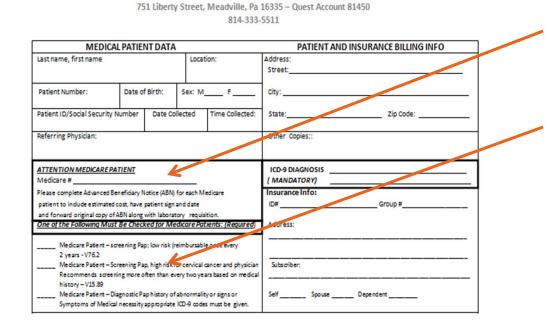

Meadville Medical Center Laboratory Custom Cyto/Tissue Requisition - Quest Diagnostics (1-800-MY QUEST)

#### **Medicare Patient**

- Record Medicare number in bolded box.
- Choose a Medicare screening or diagnostic option (in box below).
- Complete the rest of the form as directed.

Bold boxes are present to draw attention to areas that have been omitted in the past. Patient Acknowledgement of Non-Covered Services form is NO LONGER REQUIRED – regardless of insurance.

|                                                                                                    | L PATIENT DAT                                                                                                    | Α                                                                                                    | PATIENT AND INSURANCE BILLING INFO                                                                                                    |
|----------------------------------------------------------------------------------------------------|----------------------------------------------------------------------------------------------------|----------------------------------------------------------------------------------------------------|----------------------------------------------------------------------------------------------------|
| Last name, first name                                                                                                    |                                                                                                    | Location:                                                                                                    | Address:                                                                                                    |
|                                                                                                    |                                                                                                    |                                                                                                    | Street:                                                                                                    |
| Patient Number:                                                                                                    | Date of Birth:                                                                                                    | Sex: M F                                                                                                    | City:                                                                                                    |
| Patient ID/Social Security N                                                                                                    | Number Date C                                                                                                    | ollected Time C                                                                                                    | ollected: State: Zip Code:                                                                                                    |
|                                                                                                    |                                                                                                    |                                                                                                    | Other Conject                                                                                                    |
| Referring Physician:                                                                                                    |                                                                                                    |                                                                                                    | Other Copiety                                                                                                    |
|                                                                                                    | •                                                                                                    |                                                                                                    |                                                                                                    |
| ATTENTION MEDICARE PA                                                                                                    | TIENT                                                                                                    |                                                                                                    | ICD-9 DIAGNOSIS                                                                                                    |
| Vedicare #                                                                                                    |                                                                                                    |                                                                                                    | (MANDATORY)                                                                                                    |
| lease complete Advanced Be                                                                                                    | eneficiary Notice (ABN                                                                                                    | () for each Medicare                                                                                                    | Insurance Info:                                                                                                    |
| patient to include estimated                                                                                                    | cost, have patient sig                                                                                                    | n and date                                                                                                    | ID# Group #                                                                                                    |
| and forward original copy of                                                                                                    |                                                                                                    |                                                                                                    |                                                                                                    |
| One of the Following Must                                                                                                    |                                                                                                    |                                                                                                    | equired) Address:                                                                                                    |
| Medicare Patient - so                                                                                                    | reening Pap; low risk                                                                                                    | (reimbursable once eve                                                                                                    | ny                                                                                                    |
| 2 years - V76.2                                                                                                    | maning Day birth sist                                                                                                    | for cervical cancer and                                                                                                    | ohvsician Subscriber:                                                                                                    |
|                                                                                                    |                                                                                                    | every two years based of                                                                                                    |                                                                                                    |
| history - V15.89                                                                                                    | ing here enter than t                                                                                                    |                                                                                                    |                                                                                                    |
| Medicare Patient - Di                                                                                                    | agnostic Pap history o                                                                                                    | of abnormality or signs                                                                                                    | or Self Spouse Dependent                                                                                                    |
| Symptoms of Medical                                                                                                    | I necessity appropriat                                                                                                    | e ICD-9 codes must be                                                                                                    | given.                                                                                                    |
|                                                                                                    |                                                                                                    |                                                                                                    |                                                                                                    |
| GYN/CYTO TEST OFFERI                                                                                                    | NGS:                                                                                                    |                                                                                                    |                                                                                                    |
| GYN/CYTO TEST OFFERI                                                                                                    | NGS:                                                                                                    | Thin Prep (Image                                                                                                    | ed -TIS) Chlamvdia/GC DNA. SDA (pao vial only)                                                                                                    |
| Thin Prep (Non-Imaged)                                                                                                    |                                                                                                    | Thin Prep (Image<br>58315X - 1                                                                                                    |                                                                                                    |
| Thin Prep (Non-Imaged)<br>5538T - Thin Prep pa                                                                                                    | ар                                                                                                    | 58315X - 1                                                                                                    | Thin Prep pap Imgd 17615X Chlamydia Trach, DNA, SDA                                                                                                    |
| Thin Prep (Non-Imaged)                                                                                                    | ap<br>pap, w/rflx HPV                                                                                                    | 58315X - 1<br>58316X - 1                                                                                                    |                                                                                                    |
| Thin Prep (Non-Imaged)<br>5538T - Thin Prep pa<br>83337T - Thin Prep p<br>15003X - Thin Prep p                                                                                                    | ap<br>bap, w/rflx HPV<br>bap & HPV                                                                                                    | 58315X - 1<br>58316X - 1<br>58316X - 2                                                                                                    | Thin Prep pap Imgd 17615X Chlamydia Trach, DNA, SDA<br>Thin Prep pap Imgd w/rfix HPV 17617X N. Gonorrhoeae, DNA, SDA                                                                                                    |
| Thin Prep (Non-Imaged)<br>5538T - Thin Prep pa<br>83337T - Thin Prep p<br>15003X - Thin Prep p                                                                                                    | ap<br>bap, w/rflx HPV<br>bap & HPV<br>PV w/rflx 16,18 Ger                                                                                                    | 58315X - 7<br>58316X - 7<br>58317X -<br>16308X -                                                                                                    | Thin Prep pap Imgd 17615X. Chlamydia Trach, DNA, SDA<br>Thin Prep pap Imgd w.rftx. HPV 17617X. N. Gonorrhoeæ, DNA, SDA<br>Thin Prep pap Imgd & HPV 17618X. Chlamydia/GC DNA, SDA<br>TPrep Imgd & HPV wr/fx 16, 18 Genotyping<br>Hgh Risk HPV Tests (liquid pap vial)                                                                                                    |
| Inin Prep (Non-Imaged)           5538T - Thin Prep pa           83337T - Thin Prep pa           15003X - Thin Prep pa           16307X - Threp & Hi           59T - Conventional P           Circle No. of slide                                                                                                    | ap<br>bap, w/rflx HPV<br>bap & HPV<br>PV w/rflx 16,18 Ger                                                                                                    | 58315X - 7<br>58316X - 7<br>58317X -<br>16308X -                                                                                                    | Thin Prep pap Imgd 17615X. Chlamydia Trach, DNA, SDA<br>Thin Prep pap Imgd w/rfix HPV 17617X. N. Gonorrhoeae, DNA, SDA<br>Thin Prep pap Imgd & HPV 17618X. Chlamydia/GC DNA, SDA<br>TPrep Imgd & HPV w/rfx 16, 18 Genotyping                                                                                                    |
| Thin Prep (Non-Imaged)           5538T - Thin Prep pa           83337T - Thin Prep pa           15003X - Thin Prep &           16307X - TPrep & HI           59T - Conventional P           Circle No. of slide           Other                                                                                                    | ap<br>pap, w/rflx HPV<br>pap & HPV<br>PV w/rflx 16,18 Ger<br>Pap<br>es: 1 2 3                                                                                                    |                                                                                                    | Thin Prep pap Imgd 17615X. Chlamydia Trach, DNA, SDA<br>Thin Prep pap Imgd w/rfix HPV 17617X. N. Gonorrhoeae, DNA, SDA<br>Thin Prep pap Imgd & HPV 17618X. Chlamydia/GC DNA, SDA<br>TPrep Imgd & HPV w/rfx 16, 18 Genotyping<br><u>High Risk HPV Tests [liquid pap vial]</u><br>IR HPV (digene or liquid pap) 19863X. HR. HPVw/rfix 16, 18 Genotype                                                                                                    |
| hin Prep (Non-Imaged)<br>5538T - Thin Prep pa<br>83337T - Thin Prep pa<br>15003X - Thin Prep p<br>16307X - TPrep & Hi<br>59T - Conventional P<br>Circle No. of slide<br>Other                                                                                                    | ap<br>oap, w/rfix HPV<br>oap & HPV<br>PV w/rfix 16,18 Ger<br>Pap<br>es: 1 2 3<br>F Birth, LMP and 3                                                                                                    | 58315X -<br>58316X -<br>58316X -<br>58317X -<br>16308X -<br>10801A - H<br>source are require                                                                                                    | Thin Prep pap Imgd 17615X. Chlamydia Trach, DNA, SDA<br>Thin Prep pap Imgd w/rfix HPV 17617X. N. Gonorrhoeae, DNA, SDA<br>Thin Prep pap Imgd & HPV 17618X. Chlamydia/GC DNA, SDA<br>TPrep Imgd & HPV w/rfx 16, 18 Genotyping<br><u>High Risk HPV Tests [liquid pap vial]</u><br>IR HPV (digene or liquid pap) 19863X. HR. HPVw/rfix 16, 18 Genotype<br>d)                                                                                                    |
| Thin Prep (Non-Imaged)           \$538T - Thin Prep pa           83337T - Thin Prep pa           15003X - Thin Prep pa           16307X - Trep & Hing           \$9T - Conventional P           Circle No. of slide           Other           Cinnical History (Date of Cource)           COURCE:                                                                                                    | ap<br>bap, w/rfix HPV<br>bap & HPV<br>PV w/rfix 16,18 Ger<br>Pap<br>es: 1 2 3<br>FBirth, LMP and s<br>Clinc                                                                                                    | 58315X -<br>58316X -<br>58317X -<br>16308X -<br>10801A - H<br>source are require<br>al History: (Circle al                                                                                                    | Thin Prep pap Imgd 17615X. Chlamydia Trach, DNA, SDA<br>Thin Prep pap Imgd w/rfix HPV 17617X. N. Gonorrhoeae, DNA, SDA<br>Thin Prep pap Imgd & HPV 17618X. Chlamydia/GC DNA, SDA<br>TPrep Imgd & HPV w/rfix 16, 18 Genotyping<br><u>High Risk HPV Tests (liquid pap vial)</u><br>IR HPV (digene or liquid pap) 19863X. HR. HPV w/rfix 16, 18 Genotype<br>d)<br>Ithat apply)                                                                                                    |
| hin Prep (Non-Imaged)<br>5538T - Thin Prep pa<br>83337T - Thin Prep pa<br>15003X - Thin Prep pa<br>16307X - TPrep & HI<br>597 - Conventional P<br>Circle No. of slide<br>Dther<br>JINICAL HISTORY (Date of<br>OURCE:<br>APECC [Endocervix]                                                                                                    | IP<br>Dap, w/rfix HPV<br>Dap & HPV<br>PV w/rfix 16, 18 Ger<br>Pap<br>es: 1 2 3<br>F Birth, LIMP and 1<br>Clinc<br>J APMT                                                                                                    | 58315X -<br>58316X -<br>58317X -<br>16308X -<br>10801A - H<br>source are require<br>al History: (Circle al<br>7 - no Pap last 7 yrs                                                                                                    | Thin Prep pap Imgd 17615X. Chlamydia Trach, DNA, SDA<br>Thin Prep pap Imgd W./ftx. HPV 17617X. N. Gonorrhoeae, DNA, SDA<br>Thin Prep pap Imgd & HPV 17618X. Chlamydia/GC DNA, SDA<br>TPrep Imgd & HPV w/ftx 16, 18 Genotyping<br><u>High Risk HPV Tests [liquid pap vial]</u><br>IR HPV (digene or liquid pap) 19863X HR. HPV//rftx 16, 18 Genotype<br>d)<br>Ithat apply)<br>APMPG – 5 or more full term preg. APNL – normal exam                                                                                                    |
| Thin Prep (Non-Imaged)           5538T - Thin Prep pa           83337T - Thin Prep pa           15003X - Thin Prep pa           16307X - Thin Prep pa           16307X - Thin Prep pa                                                                                                    | 3P           3ap, w/rfix HPV           bap & HPV           PV w/rfix 16,18Ger           ap           es:         1           FBirth, LIVP and 3           Clinc           APMT           APAB-                                                                                                    | 58315X -<br>58316X -<br>58317X -<br>16308X -<br>10801A - H<br>source are require<br>al History: (Circle al<br>7 – no Pap Last 7 yrs<br>Hx of abnl Pap/Bx v                                                                                                    | Thin Prep pap Imgd17615X. Chlamydia Trach, DNA, SDA<br>Thin Prep pap Imgd w/rfix. HPV17615X. N. Gonorrhoeae, DNA, SDA<br>Thin Prep pap Imgd & HPV17618X. Chlamydia/GC DNA, SDA<br>TPrep Imgd & HPV w/rfix 16, 18 Genotyping<br><u>High Risk HPV Tests (filouid pap vial)</u><br>IR HPV (digene or liquid pap vial)<br>IR HPV (digene or liquid pap vial)<br>II that apply)<br>APMPG – 5 or more full term preg. APNL – normal exam<br>w/in 3yrs APIMC- immunocompromised pt APREP – repeat pap                                                                                                    |
| Thin Prep (Non-Imaged)           5538T - Thin Prep pa           83337T - Thin Prep pa           15003X - Thin Prep pa           16307X - Thin Prep pa           16307X - Thin Prep pa                                                                                                    | 30<br>30 p, w/rfix HPV<br>30 p B HPV<br>PV w/rfix 15,18 Ger<br>30<br>F Birth, LMP and 1<br>Clinc<br>APMT<br>APAB-<br>APMB                                                                                                    | 58315X -<br>58316X -<br>58317X -<br>16308X -<br>10801A - H<br>source are require<br>al History: (Circle al<br>7 - no Pap last 7 yrs<br>Hx of abnl Pap/Bx v<br>- postmenopausal b                                                                                                    | Thin Prep pap Imgd17615X. Chlamydia Trach, DNA, SDA<br>Thin Prep pap Imgd w/rfix HPV17617X. N. Gonorrhoeae, DNA, SDA<br>Thin Prep pap Imgd & HPV17618X. Chlamydia/GC DNA, SDA<br>TPrep Imgd & HPV w/rfix 16, 18 Genotyping<br><u>High Risk HPV Tests fliquid pap vial</u> ]<br>IR HPV (digene or liquid pap)19863X. HR HPVw/rfix 16, 18 Genotype<br>d)<br>Ithat apply)<br>APMPG – 5 or more full term preg. APNL – normal exam<br>w/m 3yrs APIMC- immunocompromised pt APREP – repeat pap<br>leeding APOHR – other high risk factor APPG- pregnant wks                                                                                                    |
| hin Prep [Non-Imaged]         5538T - Thin Prep pa         83337T - Thin Prep pa         15003X - Thin Prep pa         16307X - TPrep & HI         59T - Conventional F         Circle No. of slid         Other                                                                                                    | ap<br>pap, w/rfix HPV<br>pap & HPV<br>PV w/rfix 16,18 Ger<br>pap<br>Es: 1 2 3<br>TBirth, LIMP and C<br>APMB<br>APAB-<br>APMB<br>APCB-                                                                                                    | 58315X -<br>58316X -<br>58317X -<br>58317X -<br>16308X -<br>10801A - H<br>source are require<br>al History: (Circle al<br>7 - no Pap last 7 yrs<br>Hx of abnl Pap/Bx v<br>- postmenopausal b<br>- postcoital bleeding                                                                                                    | Thin Prep pap Imgd17615X. Chlamydia Trach, DNA, SDA<br>Thin Prep pap Imgd w/rfix HPV17617X. N. Gonorrhoeae, DNA, SDA<br>Thin Prep pap Imgd & HPV17617X. N. Gonorrhoeae, DNA, SDA<br>Thin Prep pap Imgd & HPV17618X. Chlamydia/GC DNA, SDA<br>TPrep Imgd & HPV w/rfix 16, 18 Genotyping<br>High Risk HPV Tests [liquid pap vial]<br>R HPV (digene or liquid pap)19863X. HR HPV w/rfix 16, 18 Genotype<br>d]<br>I that apply)<br>APMPG – 5 or more full term preg. APNL – normal exam<br>V/in 3yrs APIMC- immunocompromised pt APREP – repeat pap<br>leeding APOHR – other high risk factor APPG- pregnant wks<br>APABB – abnormal bleeding, NOS APPP- postpartum wks                                                                                                    |
| hin Prep [Non-Imaged]         5538T - Thin Prep pa         83337T - Thin Prep pa         15003X - Thin Prep pa         16307X - TPrep & HI         59T - Conventional F         Circle No. of slid         Other                                                                                                    | BP<br>Dap, w/rfix HPV<br>Dap & HPV<br>Pap<br>Es: 1 2 3<br>FBirth, LMP and<br>APMT<br>APAB-<br>APMB<br>APCB-<br>APXM                                                                                                    | 58315X -<br>58316X -<br>58317X -<br>58317X -<br>16308X -<br>10801A - H<br>source are require<br>al History: (Circle al<br>7 - no Pap last 7 yrs<br>Hx of abnl Pap/Bx y<br>- postmenopausal b<br>- postcoital bleeding<br>- abnormal GYN ex                                                                                                    | Thin Prep pap Imgd17615X. Chlamydia Trach, DNA, SDA<br>Thin Prep pap Imgd W./ftx HPV17615X. Chlamydia Trach, DNA, SDA<br>Thin Prep pap Imgd & HPV17615X. Chlamydia/GC DNA, SDA<br>TPrep Imgd & HPV W/ftx 16, 18 Genotyping<br>Hth Risk HPV Tests (filouid pap vial)<br>IR HPV (digene or liquid pap)19863X HR HPVw/rftx 16, 18 Genotype<br>d)<br>It hat apply)<br>APMPG - 5 or more full term preg. APNL - normal exam<br>APMCF - more full term preg. APNL - normal exam<br>APMCF - other high risk factor APPC- repeat pap<br>APABB - abnormal bleeding, NOS APPC- postpartumwks<br>am APHYT - hysterectomy, total APBCP- oral contraceptives                                                                                                    |
| Thin Prep (Non-Imaged)         5538T - Thin Prep pa         83337T - Thin Prep pa         15003X - Thin Prep pa         16307X - Thin Prep pa         16307X - Thin Prep pa <td< td=""><td>BP<br/>Dap, w/rfix HPV<br/>Dap &amp; HPV<br/>PV w/rfix 16,18Ger<br/>PBrrth, LIMP and 3<br/>FBrrth, LIMP and 3<br/>Clinc<br/>I APMT<br/>APAB-<br/>APMB<br/>APCB-<br/>APXM<br/>APXI</td><td>58315X -<br/>58316X -<br/>58316X -<br/>58317X -<br/>16308X -<br/>10801A - H<br/>source are require<br/>al History: (Circle al<br/>7 - no Pap last 7 yrs<br/>Hx of abnl Pap/Bx v<br/>- postmenopausal b<br/>- postcoital bleeding<br/>- abnormal GYN ex<br/>P - high risk HPV Hx</td><td>Thin Prep pap Imgd17615X. Chlamydia Trach, DNA, SDA<br/>Thin Prep pap Imgd W,rfix HPV17615X. N. Gonorrhoeæ, DNA, SDA<br/>Thin Prep pap Imgd &amp; HPV17615X. Chlamydia/GC DNA, SDA<br/>TPrep Imgd &amp; HPV w/rfix 16, 18 Genotyping<br/>Hth Risk HPV Tests (liquid pap vial)<br/>IR HPV (digene or liquid pap)19863X HR HPVw/rfix 16, 18 Genotype<br/>d)<br/>It hat apply)<br/>APMPG - 5 or more full term preg. APNL - normal exam<br/>w/in 3yrs APIMC- immunocompromised pt APREP - repeat pap<br/>APOHR - other high risk factor APPG- pregnantwks<br/>am APHYT - hysterectomy, total APBCP- oral contraceptives<br/>APHC - hormone therapy</td></td<> | BP<br>Dap, w/rfix HPV<br>Dap & HPV<br>PV w/rfix 16,18Ger<br>PBrrth, LIMP and 3<br>FBrrth, LIMP and 3<br>Clinc<br>I APMT<br>APAB-<br>APMB<br>APCB-<br>APXM<br>APXI                                                                                                    | 58315X -<br>58316X -<br>58316X -<br>58317X -<br>16308X -<br>10801A - H<br>source are require<br>al History: (Circle al<br>7 - no Pap last 7 yrs<br>Hx of abnl Pap/Bx v<br>- postmenopausal b<br>- postcoital bleeding<br>- abnormal GYN ex<br>P - high risk HPV Hx                                                                                                    | Thin Prep pap Imgd17615X. Chlamydia Trach, DNA, SDA<br>Thin Prep pap Imgd W,rfix HPV17615X. N. Gonorrhoeæ, DNA, SDA<br>Thin Prep pap Imgd & HPV17615X. Chlamydia/GC DNA, SDA<br>TPrep Imgd & HPV w/rfix 16, 18 Genotyping<br>Hth Risk HPV Tests (liquid pap vial)<br>IR HPV (digene or liquid pap)19863X HR HPVw/rfix 16, 18 Genotype<br>d)<br>It hat apply)<br>APMPG - 5 or more full term preg. APNL - normal exam<br>w/in 3yrs APIMC- immunocompromised pt APREP - repeat pap<br>APOHR - other high risk factor APPG- pregnantwks<br>am APHYT - hysterectomy, total APBCP- oral contraceptives<br>APHC - hormone therapy                                                                                                    |
| hin Prep (Non-Imaged)         5538T - Thin Prep pa         83337T - Thin Prep pa         15003X - Thin Prep & Hi         16307X - Threp & Hi         59T - Conventional P         circle No. of slide         Other                                                                                                    | AP<br>App, w/rfix HPV<br>App & HPV<br>PV w/rfix 16,18Ger<br>App<br>Es: 1 2 3<br>Clinc<br>Clinc<br>APMB<br>APMB<br>APMB<br>APCA<br>APXM<br>APXA                                                                                                    | 58315X -<br>58316X -<br>58317X -<br>16308X -<br>10801A - H<br>source are require<br>al History: (Circle al<br>7 – no Pap last 7 yrs<br>Hx of abnl Pap/Bx v<br>- postmenopausal b<br>– postcoital bleeding<br>– abnormal GYN ex<br>> – high risk HPV Hx                                                                                                    | Thin Prep pap Imgd17615X. Chlamydia Trach, DNA, SDA<br>Thin Prep pap Imgd w/rfix HPV17615X. N. Gonorrhoeae, DNA, SDA<br>Thin Prep pap Imgd & HPV17618X. Chlamydia/GC DNA, SDA<br>TPrep Imgd & HPV w/rfx 16, 18 Genotyping<br><u>Hith Risk HPV Tests (filouid pap vial)</u><br>IR HPV (digene or liquid pap vial)<br>IR HPV (digene or liquid pap vial)<br>Ithat apply)<br>APMPG – 5 or more full term preg.<br>APML – normal exam<br>w/in 3yrs APIMC- immunocompromised pt APRE – repeat pap<br>APOHR – other high risk factor APPG- pregnantwks<br>am APHYT – hysterectomy, total APBCP- oral contraceptives<br>APMR – pelvic radiation APPM – postmenopasyr                                                                                                    |
| hin Prep (Non-Imaged)         5538T - Thin Prep pa         83337T - Thin Prep pa         15003X - Thin Prep & Hi         16307X - Threp & Hi         59T - Conventional P         circle No. of slide         Other                                                                                                    | 3P           3ap, w/rfix HPV           3ap & HPV           PV w/rfix 16,18Ger           ap           ss:         1           Birth, LMP and 3           Clinc           APMB           APAB-           APMB           APAB-           APAB-           APAB-           APAB-           APAR           APAR           APAR-           APAR-           APAR-                                                                                                    | 58315X -<br>58316X -<br>58317X -<br>16308X -<br>16308X -<br>10801A - H<br>source are require<br>al History: (Circle al<br>7 - no Pap last 7 yrs<br>Hx of abnl Pap/8x v<br>- post coital bleeding<br>- abnormal GYN ex<br>> - high risk HPV Hx<br>- prior Gyn malignar<br>X - family Hx cervica                                                                                           | Thin Prep pap Imgd17615X. Chlamydia Trach, DNA, SDA<br>Thin Prep pap Imgd w/rfix HPV17617X. N. Gonorrhoeae, DNA, SDA<br>Thin Prep pap Imgd & HPV17617X. N. Gonorrhoeae, DNA, SDA<br>Thin Prep pap Imgd & HPV17618X. Chlamydia/GC DNA, SDA<br>TPrep Imgd & HPV w/rfx 16, 18 Genotyping<br><u>High Risk HPV Tests (filouid pap vial)</u><br>IR HPV (digene or liquid pap vial)<br>Ithat apply)<br>APMPG – 5 or more full term preg. APNL – normal exam<br>v/in 3yrs APIMC- immunocompromised pt APREP – repeat pap<br>leeding APOHR – other high risk factor APPG- pregnantwks<br>am APHYT – hysterectomy, total APBCP- oral contraceptives<br>APHYC – hysterectomy, intact cx APHO – hormone therapy<br>NCY APXR – pekic radiation APPM – postmenopas yr<br>ICA APVCC – vaccinated for HPV APCI – aprete smoker                                                                                                    |
| Thin Prep (Non-Imaged)         \$538T - Thin Prep pa         \$3337T - Thin Prep pa         \$15003X - Thin Prep pa         \$16307X - Trep & Hill         \$97 - Conventional P         Circle No. of slid         Other                                                                                                    | AP<br>App, w/rfix HPV<br>App & HPV<br>Py w/rfix 16,18Ger<br>App<br>Es: 1 2 3<br>FBirth, LIMP and 1<br>APAB-<br>APMT<br>APAB-<br>APMT<br>APAB-<br>APXM<br>APKI<br>APCB-<br>APIUC                                                                                                    | 58315X -<br>58316X -<br>58317X -<br>16308X -<br>16308X -<br>10801A - H<br>source are require<br>al History: (Circle al<br>7 - no Pap last 7 yrs<br>Hx of abnl Pap/8x v<br>- post coital bleeding<br>- abnormal GYN ex<br>> - high risk HPV Hx<br>- prior Gyn malignar<br>X - family Hx cervica                                                                                           | Thin Prep pap Imgd17615X. Chlamydia Trach, DNA, SDA<br>Thin Prep pap Imgd w/rfix HPV17615X. N. Gonorrhoeae, DNA, SDA<br>Thin Prep pap Imgd & HPV17618X. Chlamydia/GC DNA, SDA<br>TPrep Imgd & HPV w/rfx 16, 18 Genotyping<br><u>Hith Risk HPV Tests (filouid pap vial)</u><br>IR HPV (digene or liquid pap vial)<br>IR HPV (digene or liquid pap vial)<br>Ithat apply)<br>APMPG – 5 or more full term preg.<br>APML – normal exam<br>w/in 3yrs APIMC- immunocompromised pt APRE – repeat pap<br>APOHR – other high risk factor APPG- pregnantwks<br>am APHYT – hysterectomy, total APBCP- oral contraceptives<br>APMR – pelvic radiation APPM – postmenopasyr                                                                                                    |
| Thin Prep (Non-Imaged)           5538T - Thin Prep pa           83337T - Thin Prep pa           15003X - Thin Prep pa           16307X - Thin Prep pa           16307X - Thin Prep pa           16407X - Thin Prep pa           1707X - Thin Prep pa           1707X - Thin Prep pa           1707X - Thin Prep pa           1707X - Thin Prep pa           1707X - Thin Prep pa           1707X - Thin Prep pa           1707X - Thin Prep pa           1707X - Thin Prep pa                                                                                                    | BP<br>Dap, w//fix HPV<br>Dap & HPV<br>Pap & HPV<br>Pw//fix 16,18 Ger<br>Pap<br>es: 1 2 3<br>FBirth, LMP and 3<br>ES: 1 2 3<br>FBirth, LMP and 3<br>APMT<br>APAB-<br>APMB<br>APMB<br>APMB<br>APKI<br>APAC-<br>APHXI<br>APCA-<br>APIUC<br>SE MARK BELOW                                                                                                    | 58315X -<br>58316X -<br>58316X -<br>58317X -<br>16308X -<br>10801A - H<br>source are require<br>al History: (Circle al<br>7 - no Pap last 7 yrs<br>Hx of abnl Pap/Bx v<br>- postmenopausal b<br>postcoital bleeding<br>- abnormal GYN ex<br>P- high risk HPV Hx<br>- prior Gyn malignar<br>( - family Hx cervica<br>- IUD Other(                                                         | Thin Prep pap Imgd17615X. Chlamydia Trach, DNA, SDA<br>Thin Prep pap Imgd //fix HPV17615X. Chlamydia Trach, DNA, SDA<br>Thin Prep pap Imgd & HPV17615X. Chlamydia/GC DNA, SDA<br>TPrep Imgd & HPV w/rfx 16, 18 Genotypig<br>Hth Risk HPV Tests [liquid pap via]<br>IR HPV (digene or liquid pap)19863X HR HPVw/rflx 16, 18 Genotype<br>d)<br>Ithat apply)<br>APMPG - 5 or more full term preg. APNL - normal exam<br>w/in 3yrs APIMC- immunocompromised pt APREP - repeat pap<br>APOHR - other high risk factor APPG- pregnantwks<br>am APHYT - hysterectomy, intact cx APHO - hormone therapy<br>NCY APXR - pelvic radiation APPM - postmenopasyr<br>ICA APVCC - vaccinated for HPV APCIG - cigarette smoker<br>explain)                                                                                                    |
| Thin Prep (Non-Imaged)         5538T - Thin Prep pa         83337T - Thin Prep pa         15003X - Thin Prep pa         16307X - Thin Prep pa         16307X - Thin Prep pa                                                                                                    | BP<br>Dap, w//fix HPV<br>Dap & HPV<br>Pap & HPV<br>Pw//fix 16,18 Ger<br>Pap<br>es: 1 2 3<br>FBirth, LMP and 3<br>ES: 1 2 3<br>FBirth, LMP and 3<br>APMT<br>APAB-<br>APMB<br>APMB<br>APMB<br>APKI<br>APAC-<br>APHXI<br>APCA-<br>APIUC<br>SE MARK BELOW                                                                                                    | 58315X -<br>58316X -<br>58316X -<br>58317X -<br>16308X -<br>10801A - H<br>source are require<br>al History: (Circle al<br>7 - no Pap last 7 yrs<br>Hx of abnl Pap/Bx v<br>- postmenopausal b<br>postcoital bleeding<br>- abnormal GYN ex<br>P- high risk HPV Hx<br>- prior Gyn malignar<br>( - family Hx cervica<br>- IUD Other(                                                         | Thin Prep pap Imgd17615X. Chlamydia Trach, DNA, SDA<br>Thin Prep pap Imgd w/rfix HPV17617X. N. Gonorrhoeae, DNA, SDA<br>Thin Prep pap Imgd & HPV17617X. N. Gonorrhoeae, DNA, SDA<br>Thin Prep pap Imgd & HPV17618X. Chlamydia/GC DNA, SDA<br>TPrep Imgd & HPV w/rfx 16, 18 Genotyping<br><u>High Risk HPV Tests (filouid pap vial)</u><br>IR HPV (digene or liquid pap)19863X. HR HPV w/rfix 16, 18 Genotype<br>a)<br>I that apply)<br>APMPG – 5 or more full term preg.<br>APML – normal exam<br>APMC- immunocompromised pt<br>APABB – abnormal bleeding, NOS<br>APPK – hysterectomy, total<br>APHYT – hysterectomy, total<br>APHYC – hysterectomy, that cx<br>APHM – postmenopas yr<br>ICA APVCC – vaccinated for HPV APCI – cigarette smoker                                                                                                    |
| Thin Prep (Non-Imaged)         5538T - Thin Prep pa         83337T - Thin Prep pa         15003X - Thin Prep pa         16307X - Thin Prep pa         16307X - Thin Prep pa         16307X - Thin Prep pa         16307X - Thin Prep pa         16307X - Thin Prep pa         16307X - Thin Prep pa         16307X - Thin Prep pa         16307X - Thin Prep pa         16307X - Thin Prep pa         16307X - Thin Prep pa         Clinical History (Date of SOURCE:         APVG [Vaginal]         APVG [Vaginal]         APCX [Cervix]         .M.P.         .M.P.         .Prev pap:         .Physician OFFICES: PLEA         Alease check reason for te                                                                                                    | BP<br>Dap, w//fix HPV<br>Dap & HPV<br>Pap & HPV<br>Pw//fix 16,18 Ger<br>Pap<br>es: 1 2 3<br>FBirth, LMP and 3<br>ES: 1 2 3<br>FBirth, LMP and 3<br>APMT<br>APAB-<br>APMB<br>APMB<br>APMB<br>APKI<br>APAC-<br>APHXI<br>APCA-<br>APIUC<br>SE MARK BELOW                                                                                                    | S8315X -<br>S8316X -<br>S8316X -<br>S8317X -<br>16308X -<br>10801A - H<br>source are require<br>al History: (Circle al<br>7 - no Pap last 7 yrs<br>Hx of abnl Pap/Bx v<br>- postcoital bleeding<br>- abnormal GYN ex<br>Postmenopausal b<br>- postcoital bleeding<br>- abnormal GYN ex<br>- high risk HPV Hx<br>- prior Gyn malignar<br>(C - family Hx cervica<br>- IUD Other(<br>TISSUE | Thin Prep pap Imgd17615X. Chlamydia Trach, DNA, SDA<br>Thin Prep pap Imgd w/rfix HPV17617X. N. Gonorrhoeae, DNA, SDA<br>Thin Prep pap Imgd & HPV17617X. N. Gonorrhoeae, DNA, SDA<br>Thin Prep pap Imgd & HPV17618X. Chlamydia/GC DNA, SDA<br>TPrep Imgd & HPV w/rfix 16, 18 Genotyping<br><u>High Risk HPV Tests (filouid pap vial)</u><br>IR HPV (digene or liquid pap)19863X. HR HPV w/rfix 16, 18 Genotype<br>a)<br>Ithat apply)<br>APMPG – 5 or more full term preg.<br>APML – normal exam<br>w/in 3yrs APIMC- immunocompromised pt APREP – repeat pap<br>leeding APOHR – other high risk factor APPG- pregnantwks<br>am APHYT – hysterectomy, total APBCP- oral contraceptives<br>APHYC – hysterectomy, intact cx APHO – hormone therapy<br>NCA APVCC – vaccinated for HPV APCIG – cigarette smoker<br>explain)                                                                                                    |
| Thin Prep (Non-Imaged)         5538T - Thin Prep pa         83337T - Thin Prep pa         15003X - Thin Prep pa         16307X - Thin Prep pa         16307X - Thin Prep pa                                                                                                    | BP<br>Dap, w//fix HPV<br>Dap & HPV<br>Pap & HPV<br>Pw//fix 16,18 Ger<br>Pap<br>es: 1 2 3<br>FBirth, LMP and 3<br>ES: 1 2 3<br>FBirth, LMP and 3<br>APMT<br>APAB-<br>APMB<br>APMB<br>APMB<br>APKI<br>APAC-<br>APHXI<br>APCA-<br>APIUC<br>SE MARK BELOW                                                                                                    | S8315X -<br>S8316X -<br>S8316X -<br>S8317X -<br>16308X -<br>10801A - H<br>source are require<br>al History: (Circle al<br>7 – no Pap last 7 yrs<br>Hx of abnl Pap/Bx v<br>- postcoital bleeding<br>- abnormal GYN ex<br>- high risk HPV Hx<br>- prior Gyn malignar<br>(- family Hx cervica<br>- IUD Other(<br>TISSUE                                                                     | Thin Prep pap Imgd17615X. Chlamydia Trach, DNA, SDA<br>Thin Prep pap Imgd w/rfix HPV17615X. N. Gonorrhoeae, DNA, SDA<br>Thin Prep pap Imgd & HPV17615X. Chlamydia/GC DNA, SDA<br>Thin Prep pap Imgd & HPV17618X. Chlamydia/GC DNA, SDA<br>TPrep Imgd & HPV w/rfx 16, 18 Genotyping<br>#thR hisk HPV Tests (filouid pap vial)<br>IR HPV (digene or liquid pap vial)<br>IR HPV (digene or liquid pap vial)<br>IR HPV (digene or |
| Thin Prep (Non-Imaged)         5538T - Thin Prep pa         83337T - Thin Prep pa         15003X - Thin Prep pa         16307X - Thin Prep pa         16307X - Thin Prep & HI         S9T - Conventional Pa         S9T - Conventional Pa         Clinical History (Date of SOURCE:         APVG [Vaginal]         APVG [Vaginal]         APCX [Cervix]         D.O.B.         Prev pap:         Diagnostic                                                                                                    | AP<br>Ap, w/rfix HPV<br>Ap, w/rfix 16,18Ger<br>Ap<br>Br Birth, LMP and 3<br>FBirth, LMP and 3<br>Clinc<br>APMB<br>APAB-<br>APMB<br>APAB-<br>APMB<br>APCB-<br>APXM<br>APACA-<br>APACA-<br>APACA | S8315X -<br>S8316X -<br>S8316X -<br>S8317X -<br>16308X -<br>10801A - H<br>source are require<br>al History: (Circle al<br>7 – no Pap last 7 yrs<br>Hx of abnl Pap/Bx v<br>- postcoital bleeding<br>- abnormal GYN ex<br>- noith risk HPV Hx<br>- prior Gyn malignar<br>C - family Hx cervica<br>- IUD Other(<br>TISSUE<br>4. 2000                                                        | Thin Prep pap Imgd17615X. Chlamydia Trach, DNA, SDA<br>Thin Prep pap Imgd w/ftx HPV17615X. N. Gonorrhoeæ, DNA, SDA<br>Thin Prep pap Imgd & HPV17618X. Chlamydia/GC DNA, SDA<br>TPrep Imgd & HPV w/ftx 16, 18 Genotyping<br>Hth Risk HPV Tests [liquid pap vial]<br>IR HPV (digene or liquid pap)19863X HR HPVw/rftx 16, 18 Genotype<br>d)<br>Ithat apply)<br>APMPG - 5 or more full term preg. APNL - normal exam<br>w/in 3yrs APIMC- immunocompromised pt APREP - repeat pap<br>APOHR - other high risk factor APPC- pregnantwks<br>am APHYT - hysterectomy, intact cx APHO - hormone therapy<br>ky APXR - pelvic radiation APPM - postmenopasyr<br>ICA APVCC - vaccinated for HPV APCIG - cigarette smoker<br>explain)<br>PATH/NON GYN<br>57007T - Cytology, Nipple Discharge;APLT(left)APRT(right)                                                                                                    |

#### **Non-Physician Practitioner**

- Place the NPP name in Referring Physician area.
- <u>Following</u> name of NPP, place the name of the physician in charge in **Referring Physician** area.
- (NOTE: NPP's name will appear as "other Dr" on the lab report.)

#### Site

If applicable, include location of site in "Location" box or top margin.

#### **Automated Patient Result Access Center**

(Optional Service)

Results are made available to the patient (after they are received by the physician) via a toll free number.

Negative- prerecorded message informs negative status.

Abnormal- message informs the patient to contact the physician directly.

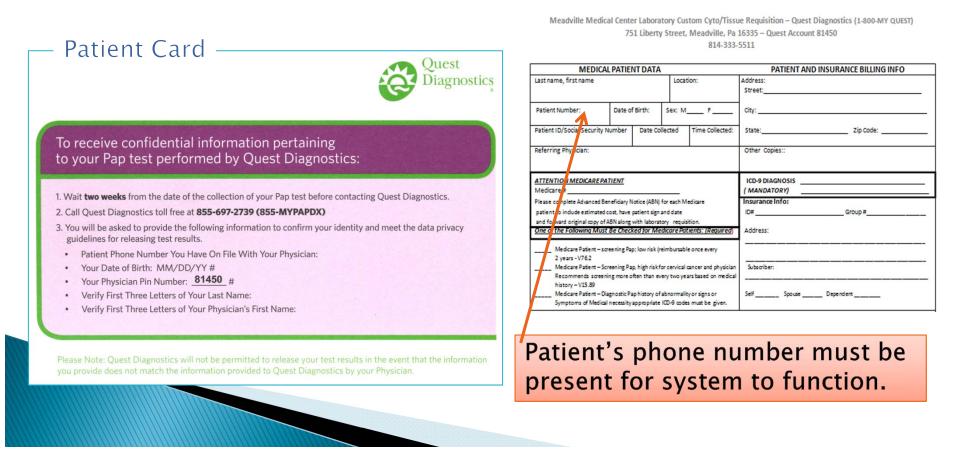

## **Specimen Label**

Using a <u>sharp</u> #2 pencil or an extra-fine tip permanent marker\* write directly on the frosted area of the slide...

Include:

- Initial of first name
- Complete last name
- Patient's date of birth

Legibility is extremely important. The specimen will be returned if labeled slide or vial is not legible.

\* Quest lab suggests the use of Pilot extra-fine point permanent marker (they are non-smearing).

Patient date of birth is mandatory as CAP 2<sup>nd</sup> patient identifier.

# Packaging

Prepare for transport by placing the following in a biohazard transport bag:

- MMC Cyto/Tissue Requisition
- Specimen

Specimen may be stored at room temp until transported.

Please place form in the outer pouch away from the specimen.

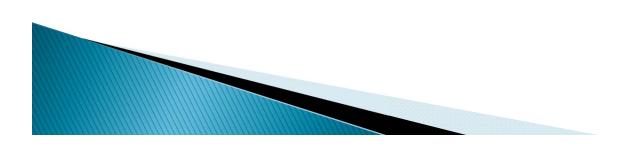

### Thank you for completing the Collecting Gyn/Cyto Pap Specimens in Office educational module.

Please press HERE to return to the main menu.

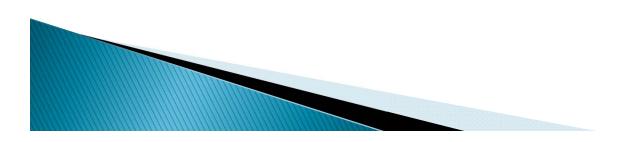